## **YSKAWA**

 $(2004.7)$ 

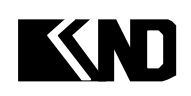

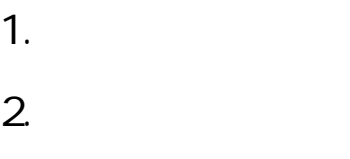

- $\overline{3}$ .
- $4.$
- $5.$

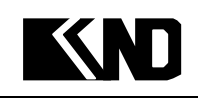

 $1.$ 

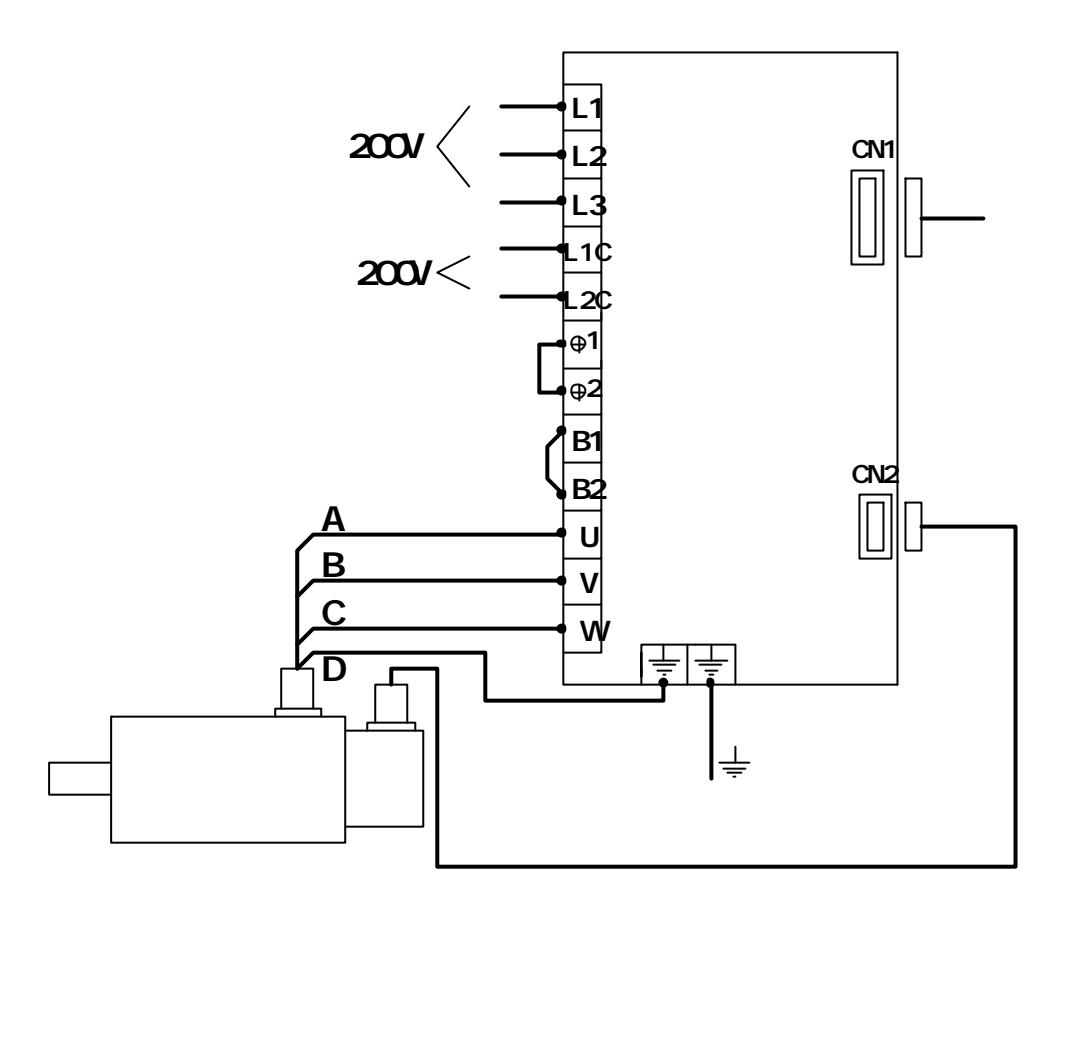

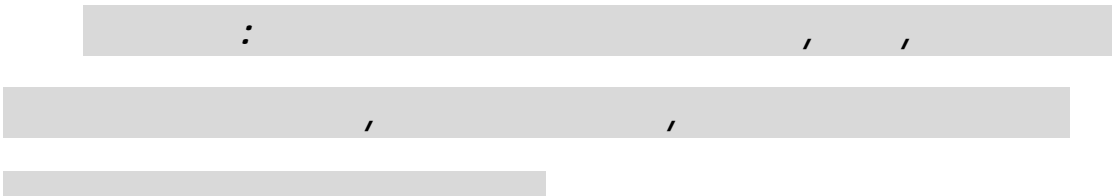

## K  $\blacksquare$

 $\overline{2}$ 

 $1)$ 

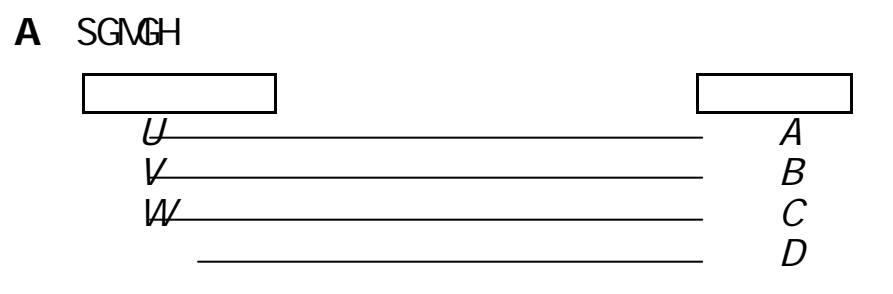

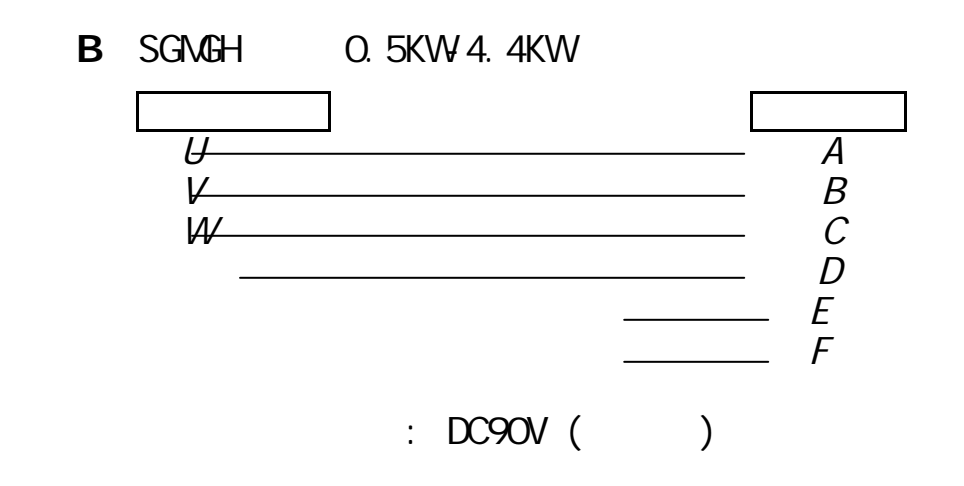

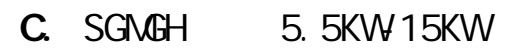

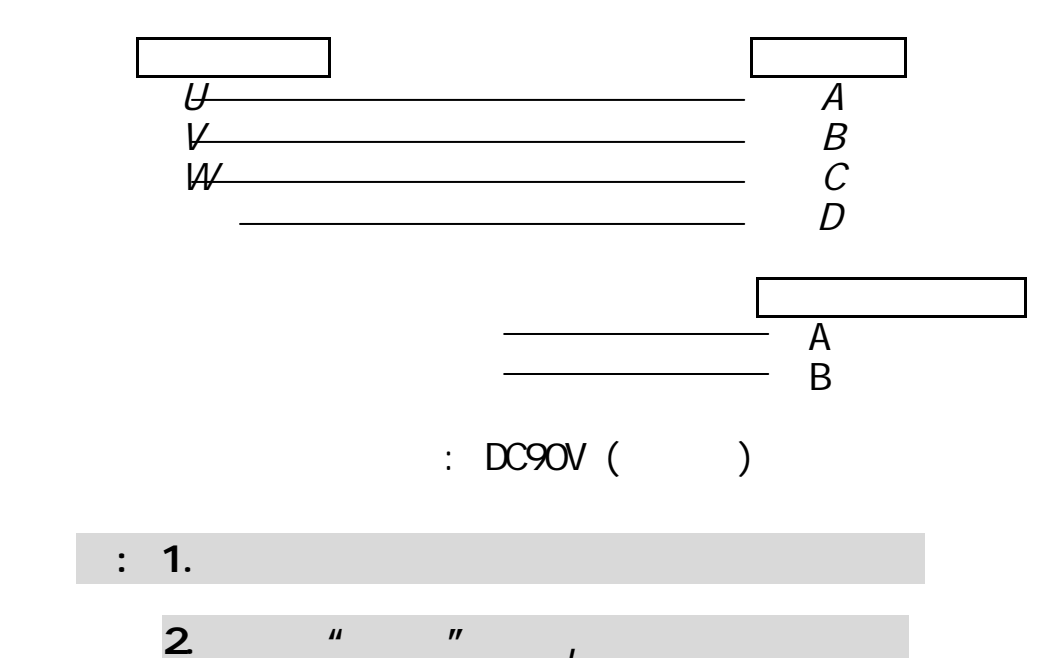

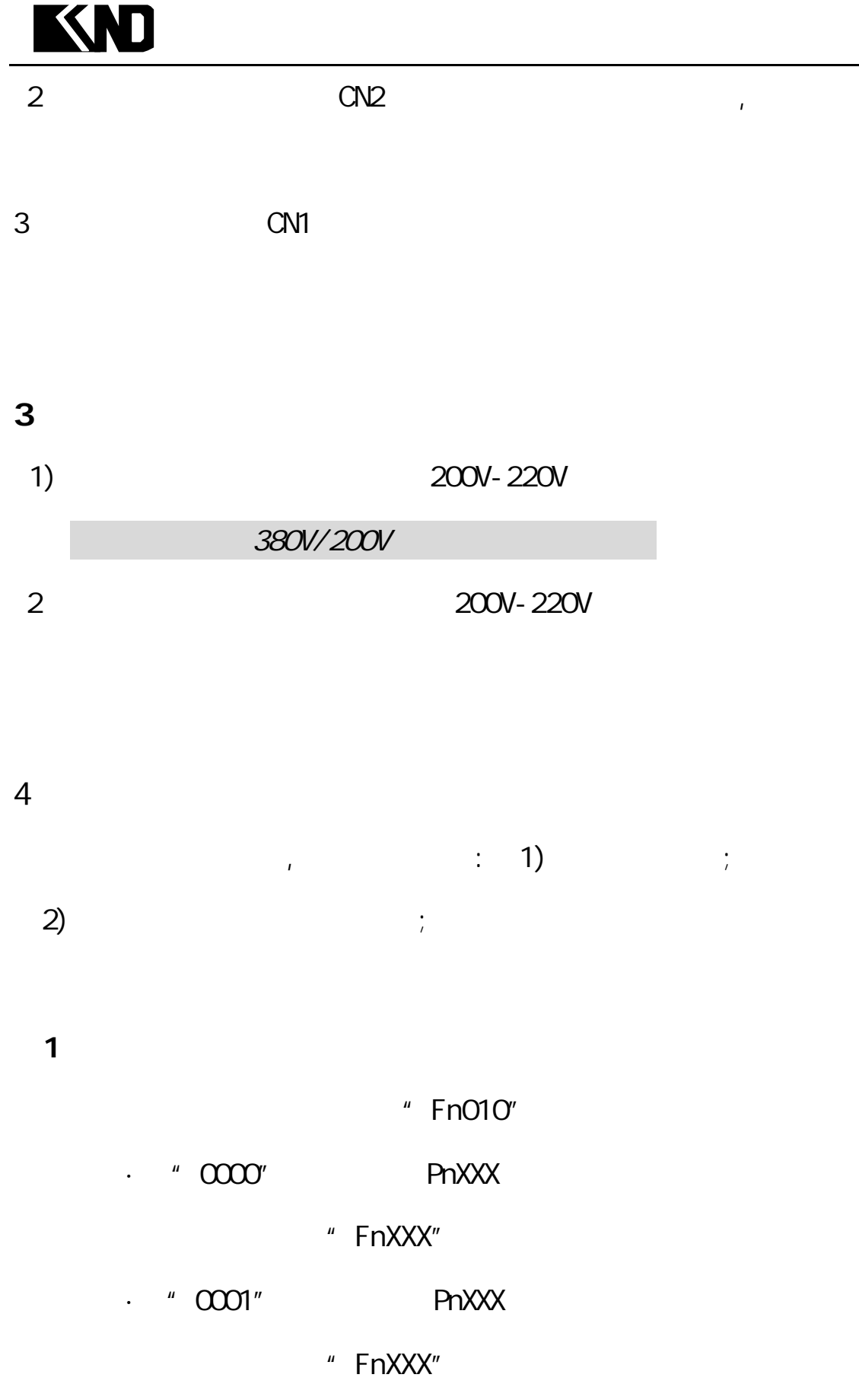

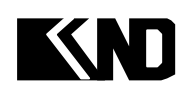

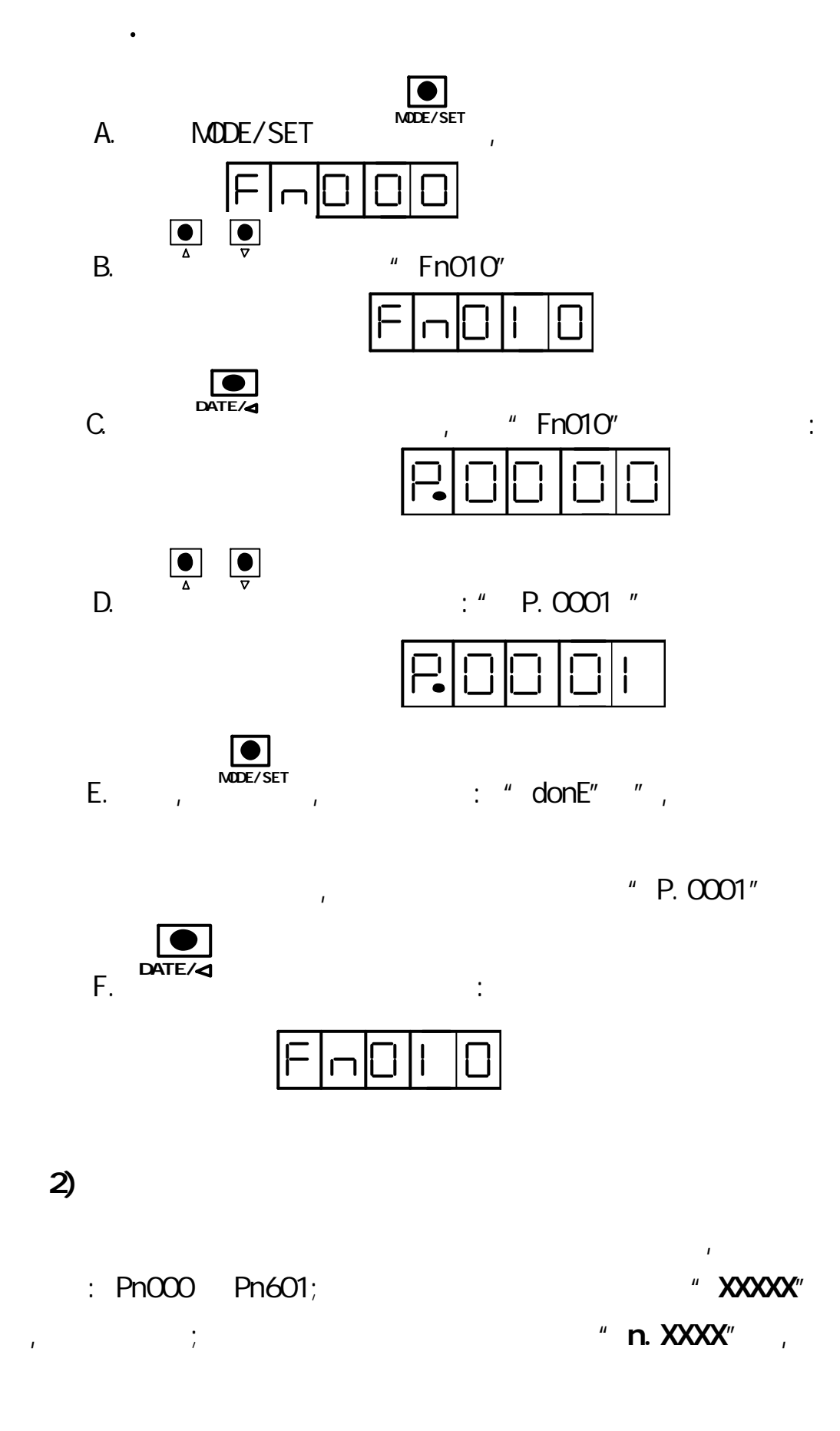

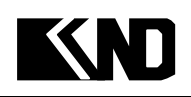

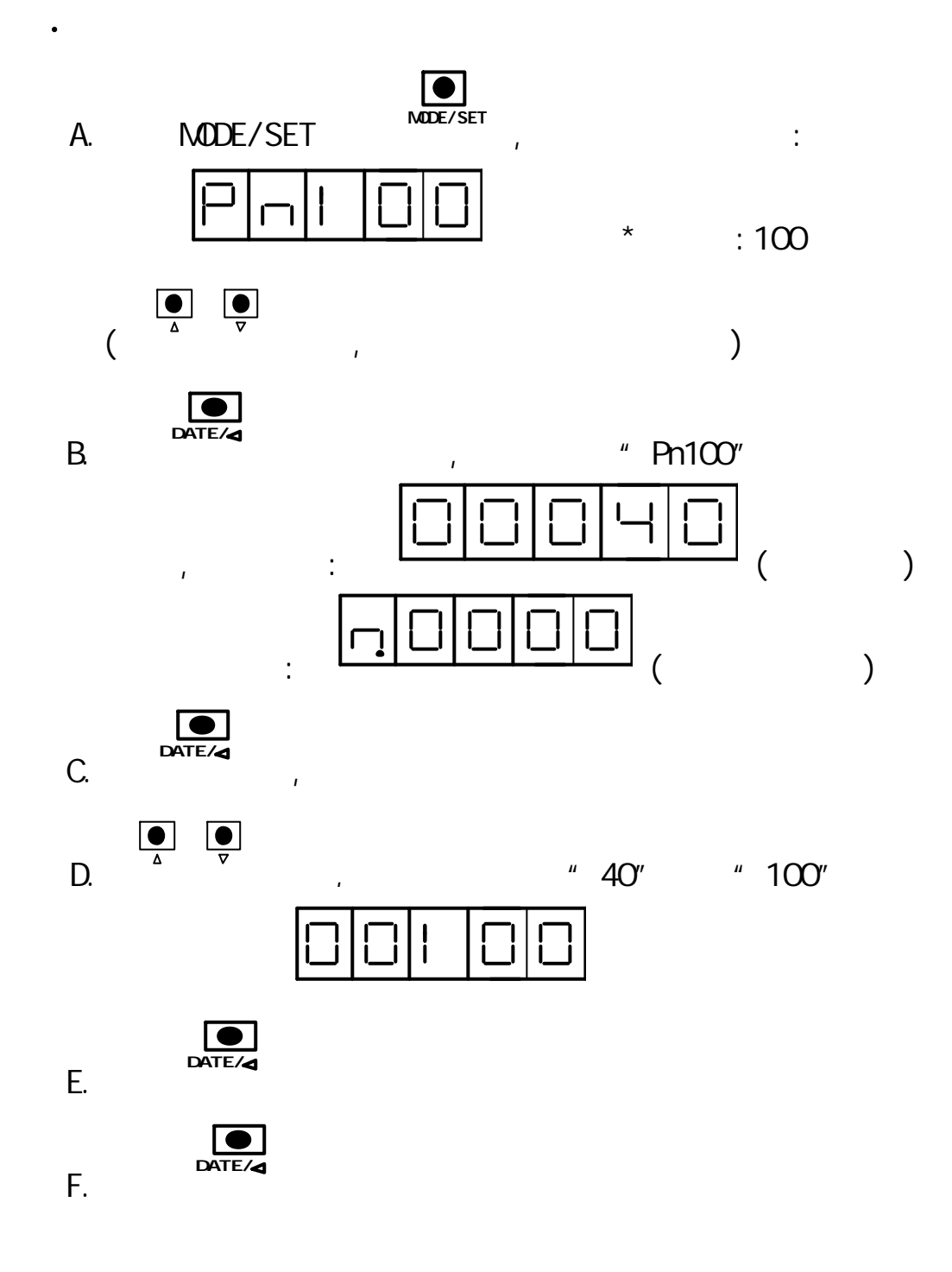

 $" Pn100"$ 

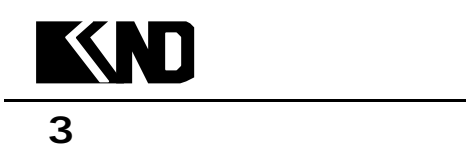

## $($  );  $)$ ;  $)$

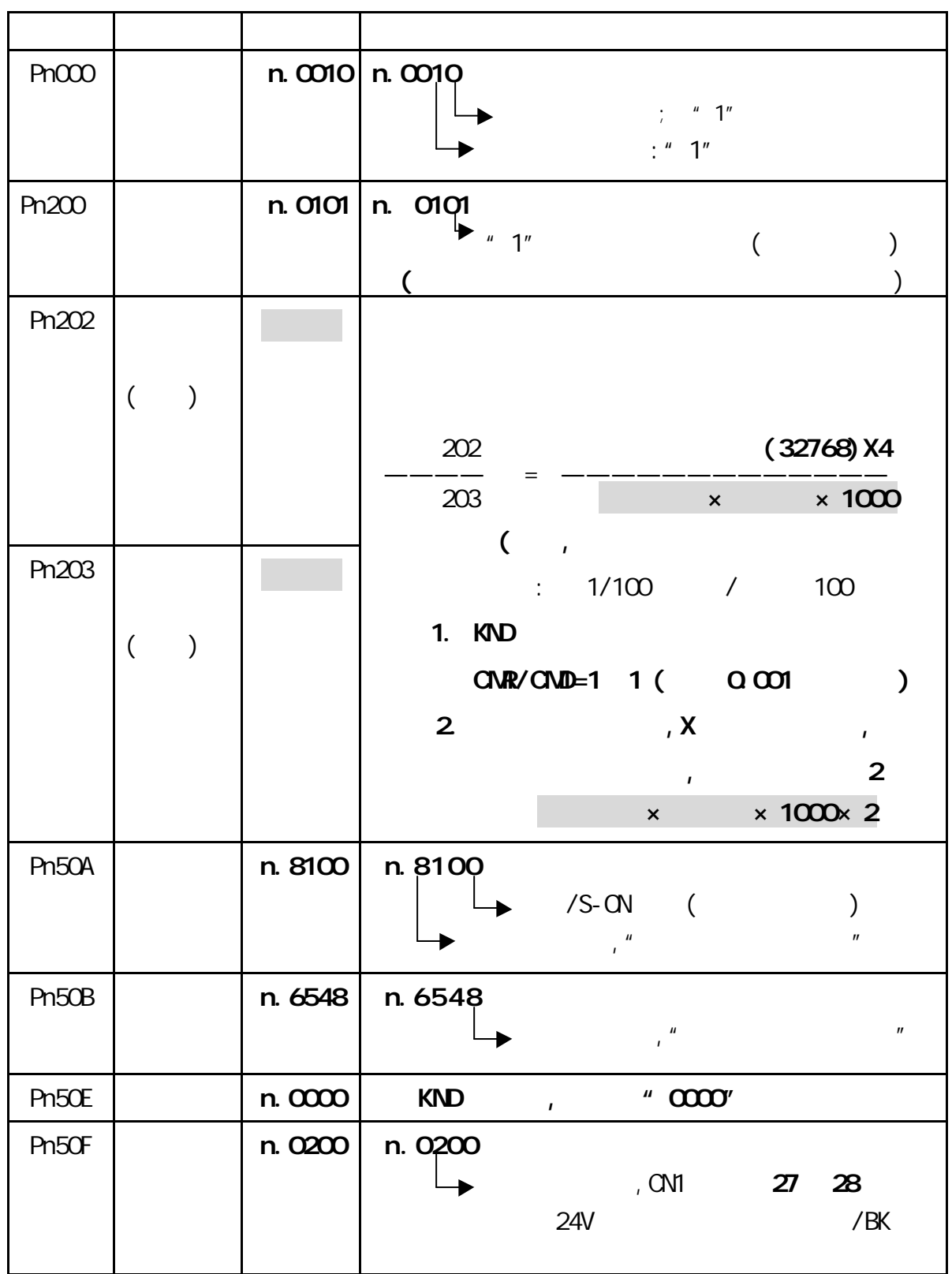

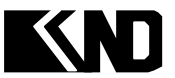

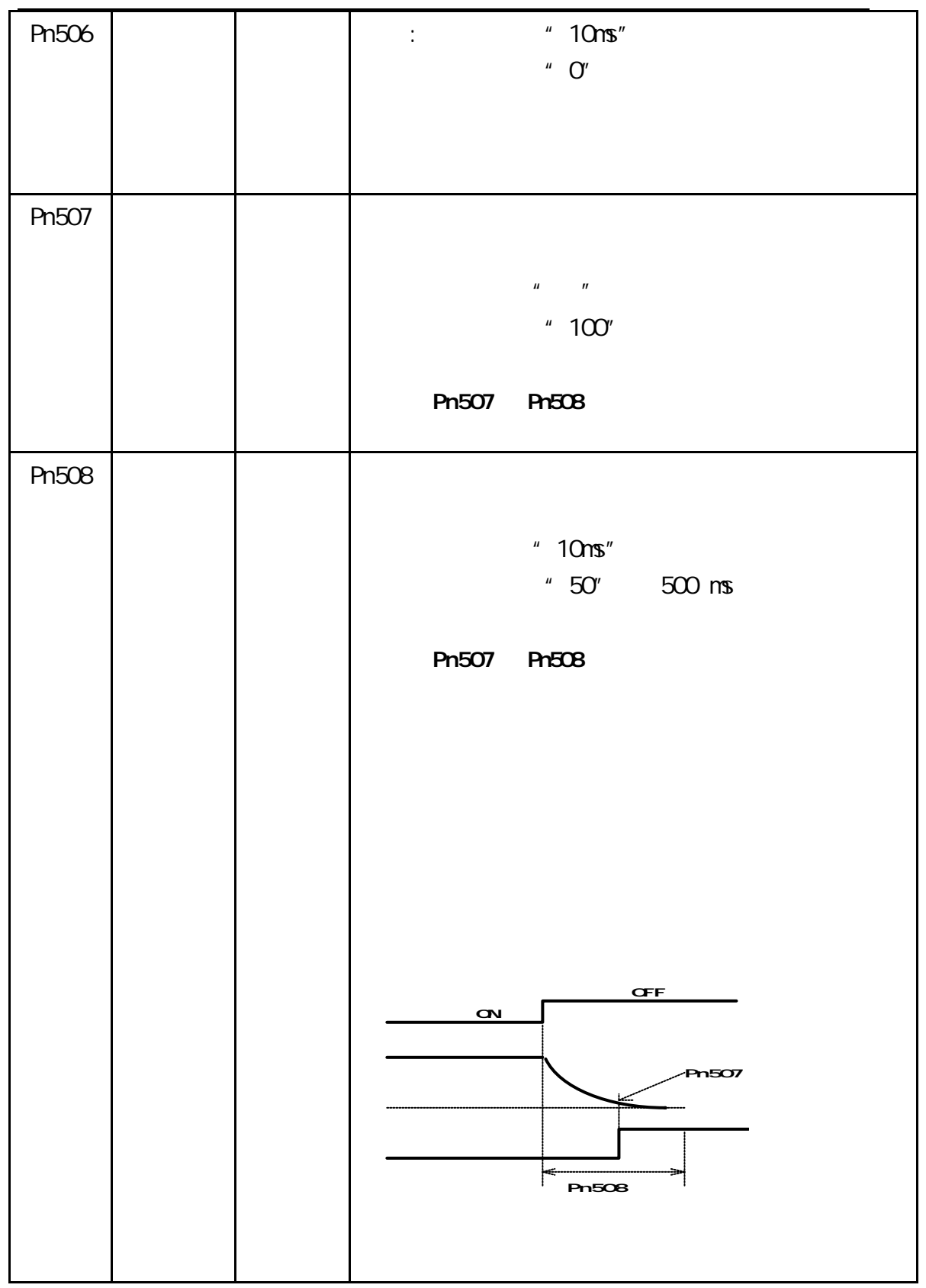

## KND

 $5$ 

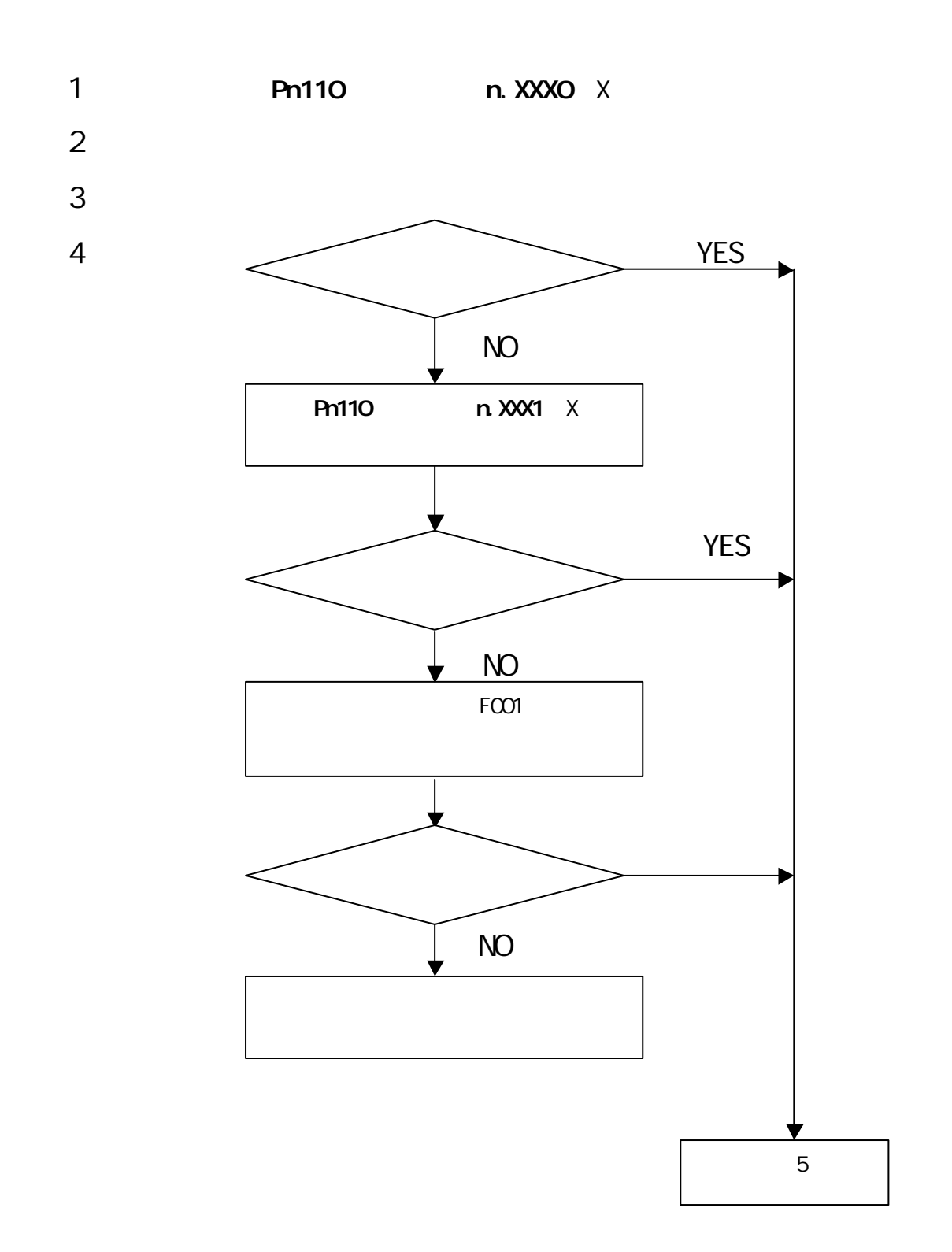

 $\mathcal{H}$ 

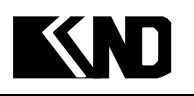

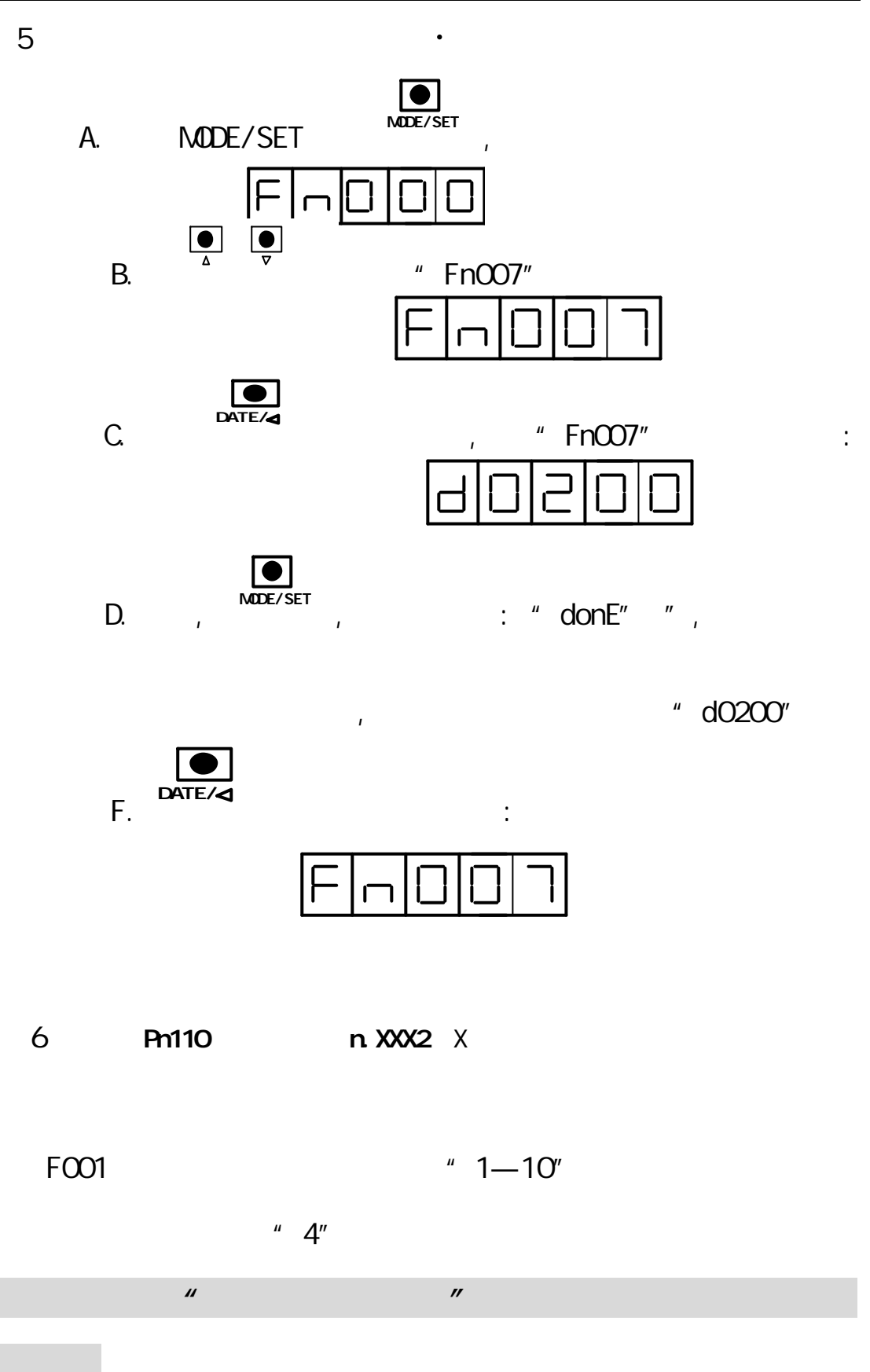